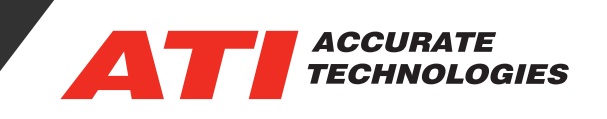

## Partial Export of a Recorder File with VISION API

VISION 5.2 brings a wealth of new features, among those features is the ability to partially export desired portions of a recorder file using VISION API scripting. With the API "PartialExportToREC" method, the script is able to generate a subset of the original recording file that defines new start and end times, a specified set of data items (or Channels), and whether any layout file should be included.

To begin, enter "command" in the windows search bar to open the Command Prompt.

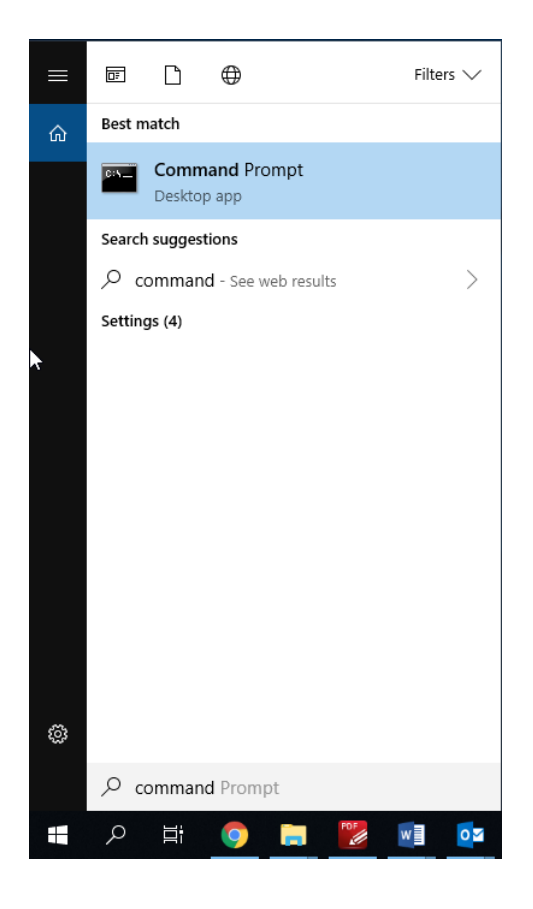

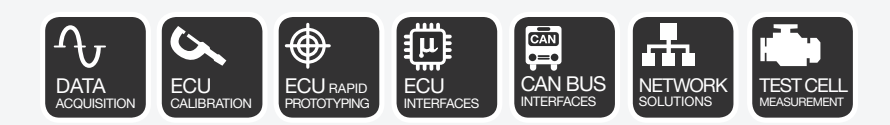

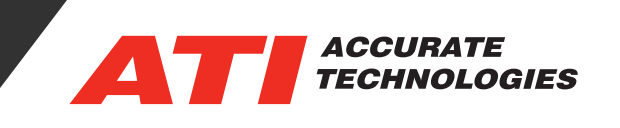

Once in the Command Prompt, users will be able to open their preferred program for scripting, in the following example VBScript will be used.

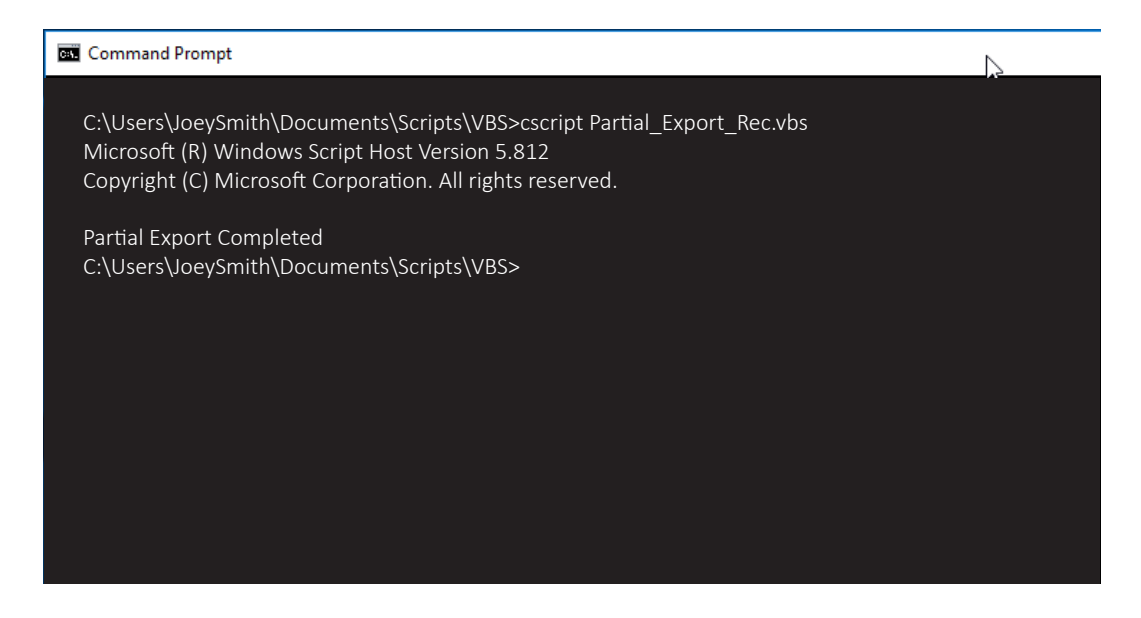

Below is an example script that will perform a partial export of the desired parameters removing the first and last 10% of the original recorder file. Recorder files placed in the specified file location will automatically have partial exports performed.

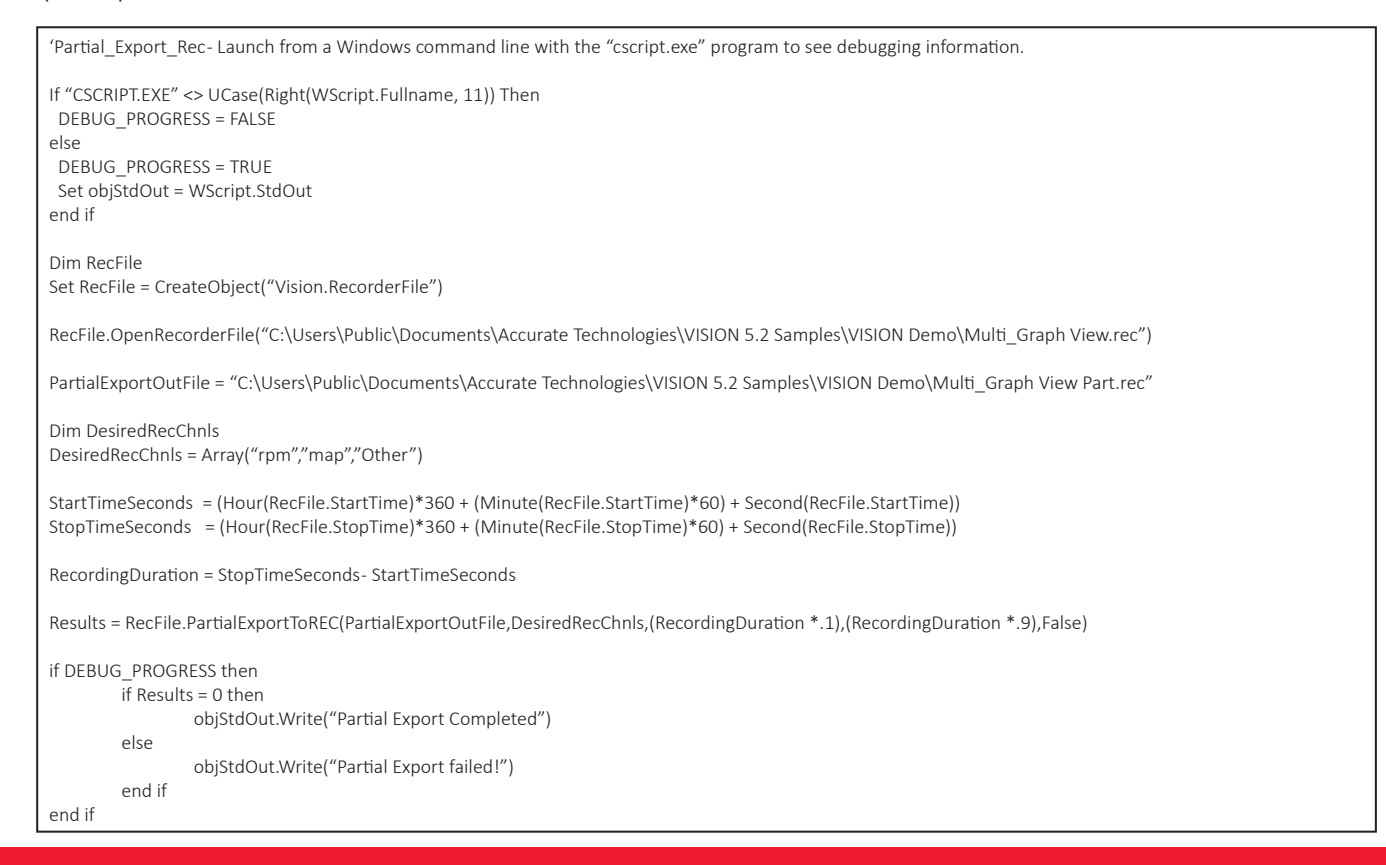

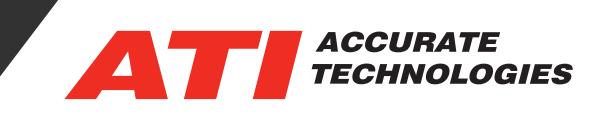

- RecFile Specifies the original source recorder file from which the partial recorder file will be created.
- PartialExportOutFile Specifies the name that will be assigned to the newly created partial recorder file. Note: It can be derived from the source recorder file name to make it automatic.
- DesiredRecChnls List of recorder channel names for all data items that should be exported from the source recorder file name into the partial exported recorder file.

Note: if the recorder channel name doesn't exist in the source recorder file, the desired recorder channel will be ignored.

- StartTimeSeconds Determination of the start time of the recorder file in absolute seconds which makes the pruning of unwanted recording time at the beginning of the recording possible.
- StopTimeSeconds Determination of the stop time of the recorder file in absolute seconds which makes the pruning of unwanted recording time at the end of the recording possible.
- RecordingDuration Calculation of the total duration of the recording time in seconds.
- Results Enumerated result from the PartialExportToREC function to indicate if the partial export succeeded or not. Failures can be for many reasons which are defined in the VISION\_STATUS\_CODES enum.

The example given is one of many possibilities using VISION API to automate partial recordings.

Contact ATI Sales at : **sales@accuratetechnologies.com US** +00 (1) 248 848 9200 / **China** +86 138 1023 6357 / **France** +33 (0) 1 72 76 26 10 / **Germany** +49 (0) 89 9700 7121 **India** +91 80 41 69 42 18 / **Japan** +81 3 53 25 62 22 / **Sweden** +46 (0) 31 773 7140 / **UK** +44 (0) 1767 652 340